## SAP ABAP table LXE\_WRK\_LA {Analysis}

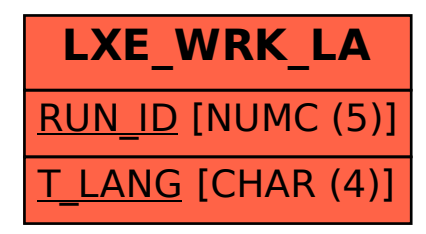